## **МЕТОДИЧЕСКИЕ УКАЗАНИЯ К ВЫПОЛНЕНИЮ РАСЧЕТНО-ГРАФИЧЕСКОГО ЗАДАНИЯ дисциплина «Математика» раздел «Математическая статистика» Постановка задачи**

Произведена выборка объема n из некоторой генеральной совокупности. Получены статистические данные, содержащие пары значений величин X и Y.

Требуется:

### **1 часть.**

- 1) построить эмпирическую функцию распределения, полигон, гистограмму для случайной величины *Х*;
- 2) построить точечные и интервальные оценки для мат. ожидания и дисперсии генеральной совокупности *Х*;
- 3) сделать проверку статистической гипотезы о законе распределения случайной величины *Х;*

### **2 часть.**

1) нанести на координатную плоскость данные выборки (*x;y*) и по виду корреляционного облака подобрать вид функции регрессии;

2) составить корреляционную таблицу по сгруппированным данным;

- 3) вычислить коэффициент корреляции;
- 4) получить уравнение регрессии;

### **Сформулировать выводы по результатам работы.**

## *Образец выполнения работы*

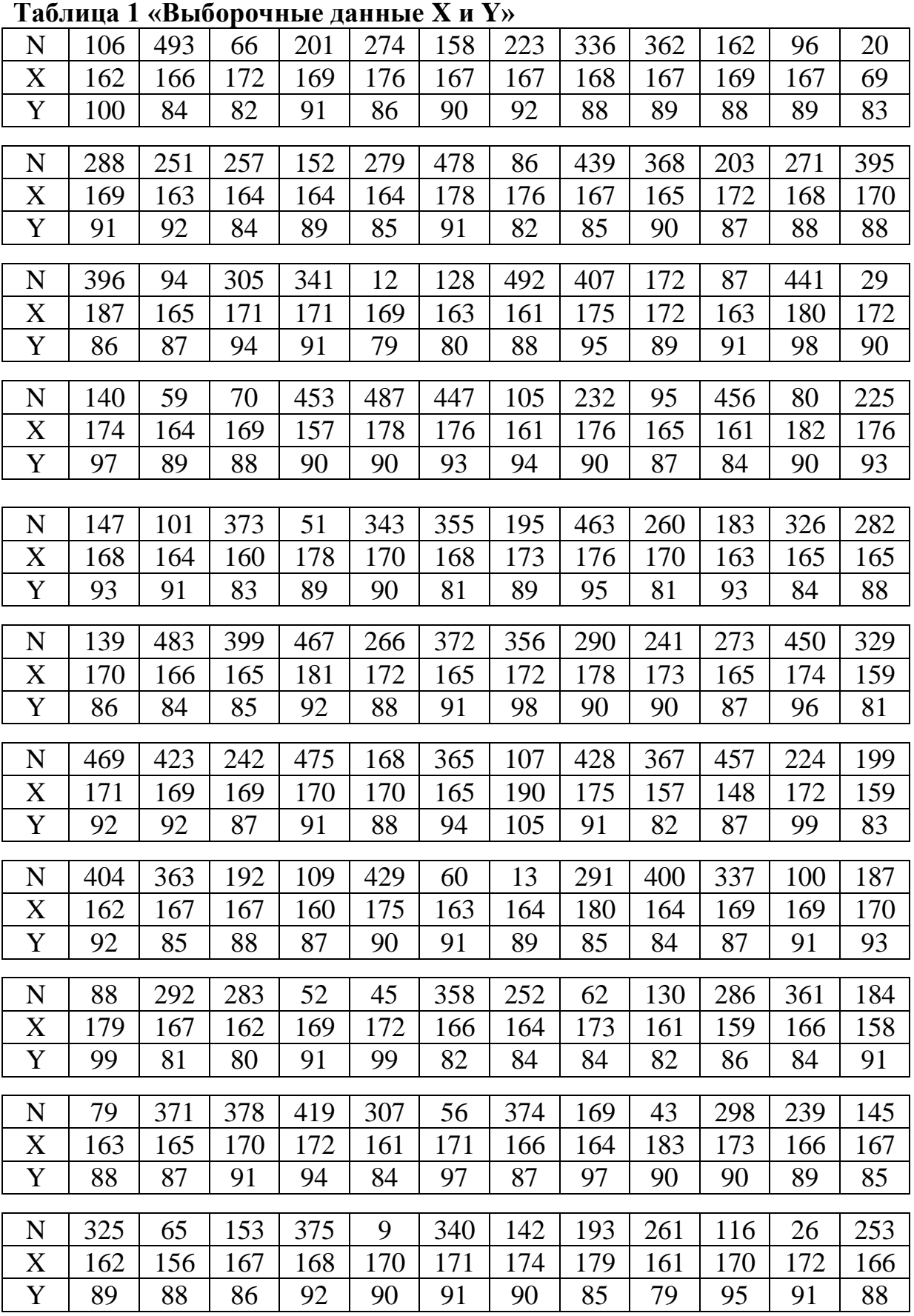

Для представленного примера получена выборка:

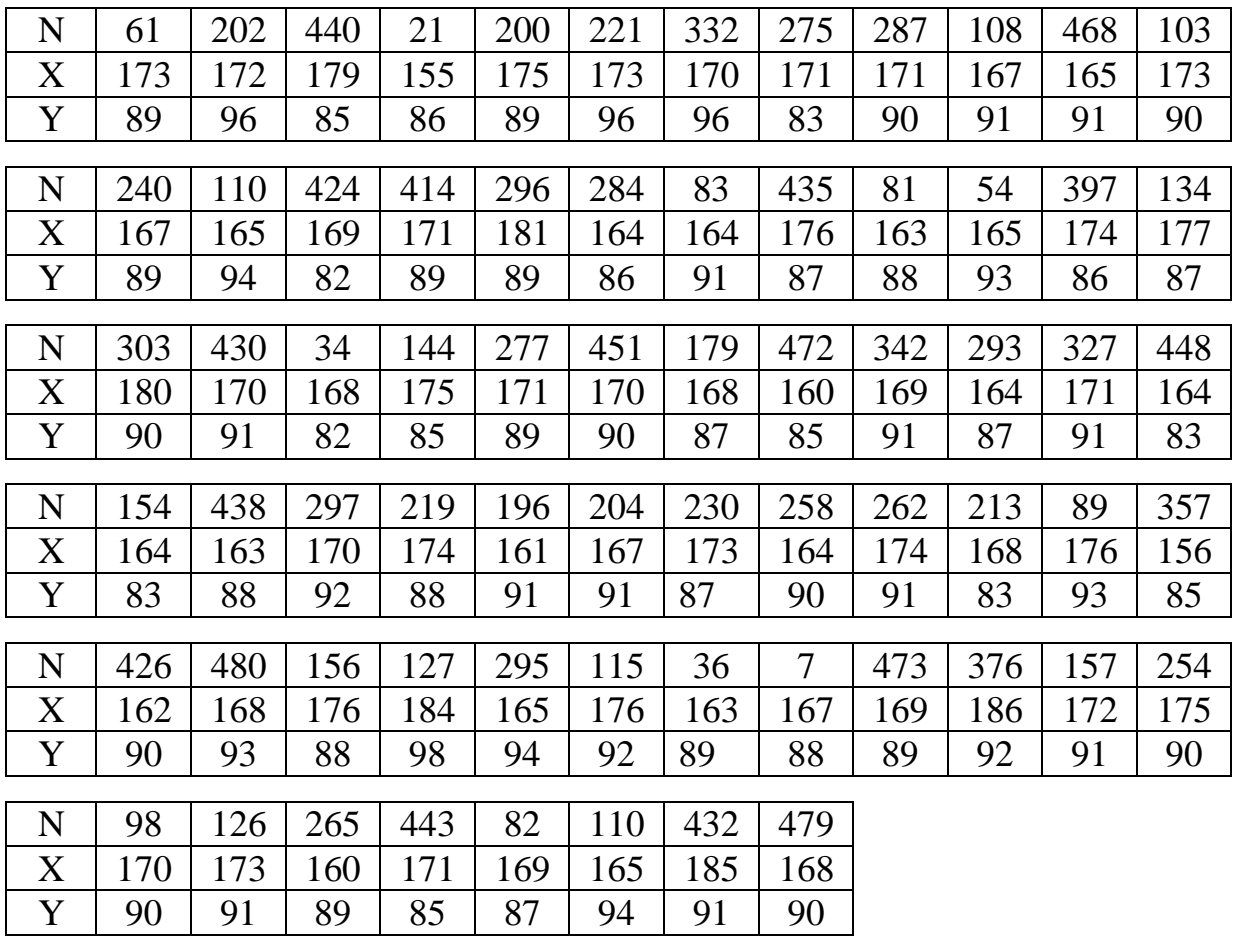

|                  |     |     |     |     |     |     | таолица 2 «Ганжированный ряд Случайной величины Л» |     |     |     |     |     |
|------------------|-----|-----|-----|-----|-----|-----|----------------------------------------------------|-----|-----|-----|-----|-----|
| X                | 148 | 155 | 156 | 156 | 157 | 157 | 158                                                | 159 | 159 | 159 | 160 | 160 |
| Y                | 87  | 86  | 85  | 88  | 82  | 90  | 91                                                 | 81  | 83  | 86  | 83  | 85  |
|                  |     |     |     |     |     |     |                                                    |     |     |     |     |     |
| X                | 160 | 161 | 161 | 161 | 161 | 161 | 161                                                | 162 | 162 | 162 | 162 | 162 |
| Y                | 87  | 79  | 82  | 84  | 84  | 88  | 91                                                 | 80  | 89  | 90  | 92  | 94  |
|                  |     |     |     |     |     |     |                                                    |     |     |     |     |     |
| $\mathbf X$      | 162 | 163 | 163 | 163 | 163 | 163 | 163                                                | 163 | 163 | 163 | 164 | 164 |
| $\mathbf Y$      | 100 | 80  | 88  | 88  | 88  | 89  | 91                                                 | 91  | 92  | 93  | 83  | 83  |
| $\boldsymbol{X}$ | 164 | 164 | 164 | 164 | 164 | 164 | 164                                                | 164 | 164 | 164 | 164 | 164 |
| Y                | 84  | 84  | 84  | 85  | 86  | 87  | 89                                                 | 89  | 89  | 90  | 90  | 91  |
|                  |     |     |     |     |     |     |                                                    |     |     |     |     |     |
| X                | 164 | 164 | 165 | 165 | 165 | 165 | 165                                                | 165 | 165 | 165 | 165 | 165 |
| Y                | 91  | 97  | 84  | 85  | 87  | 87  | 87                                                 | 87  | 88  | 90  | 91  | 91  |
|                  |     |     |     |     |     |     |                                                    |     |     |     |     |     |
| X                | 165 | 165 | 165 | 165 | 165 | 166 | 166                                                | 166 | 166 | 166 | 166 | 166 |
| Y                | 93  | 94  | 94  | 94  | 94  | 82  | 84                                                 | 84  | 84  | 87  | 88  | 89  |
|                  |     |     |     |     |     |     |                                                    |     |     |     |     |     |
| X                | 166 | 167 | 167 | 167 | 167 | 167 | 167                                                | 167 | 167 | 167 | 167 | 167 |
| Y                | 89  | 81  | 85  | 85  | 85  | 86  | 88                                                 | 88  | 89  | 89  | 89  | 90  |
|                  |     |     |     |     |     |     |                                                    |     |     |     |     |     |
| $\boldsymbol{X}$ | 167 | 167 | 167 | 168 | 168 | 168 | 168                                                | 168 | 168 | 168 | 168 | 168 |
| Y                | 91  | 91  | 92  | 81  | 82  | 83  | 87                                                 | 88  | 88  | 90  | 92  | 93  |
| X                | 168 | 169 | 169 | 169 |     | 169 |                                                    | 169 |     | 169 | 169 |     |
|                  |     |     |     |     | 169 |     | 169                                                |     | 169 |     |     | 169 |
| Y                | 93  | 79  | 83  | 87  | 87  | 87  | 88                                                 | 88  | 89  | 91  | 91  | 91  |
| X                | 169 | 169 | 169 | 169 | 170 | 170 | 170                                                | 170 | 170 | 170 | 170 | 170 |
| $\mathbf Y$      | 91  | 91  | 92  | 92  | 81  | 86  | 88                                                 | 88  | 90  | 90  | 90  | 90  |
|                  |     |     |     |     |     |     |                                                    |     |     |     |     |     |
| $\mathbf X$      | 170 | 170 | 170 | 170 | 170 | 170 | 170                                                | 171 | 171 | 171 | 171 | 171 |
| Y                | 91  | 91  | 91  | 92  | 93  | 95  | 96                                                 | 83  | 85  | 89  | 89  | 90  |
|                  |     |     |     |     |     |     |                                                    |     |     |     |     |     |
| X                | 171 | 171 | 171 | 171 | 171 | 171 | 172                                                | 172 | 172 | 172 | 172 | 172 |
| Y                | 91  | 91  | 91  | 92  | 94  | 97  | 82                                                 | 87  | 88  | 89  | 90  | 91  |
|                  |     |     |     |     |     |     |                                                    |     |     |     |     |     |
| X                | 172 | 172 | 172 | 172 | 172 | 172 | 173                                                | 173 | 173 | 173 | 173 | 173 |
| Y                | 91  | 94  | 96  | 98  | 99  | 99  | 84                                                 | 87  | 89  | 89  | 90  | 90  |
|                  |     |     |     |     |     |     |                                                    |     |     |     |     |     |
| X                | 173 | 173 | 173 | 174 | 174 | 174 | 174                                                | 174 | 174 | 175 | 175 | 175 |
| Y                | 90  | 91  | 96  | 86  | 88  | 90  | 91                                                 | 96  | 97  | 85  | 89  | 90  |
| X                | 175 | 175 | 175 | 176 | 176 | 176 | 176                                                | 176 | 176 | 176 | 176 | 176 |
| Y                | 90  | 91  | 95  | 82  | 86  | 87  | 88                                                 | 90  | 92  | 93  | 93  | 93  |
|                  |     |     |     |     |     |     |                                                    |     |     |     |     |     |
| X                | 176 | 177 | 178 | 178 | 178 | 178 | 179                                                | 179 | 179 | 180 | 180 | 180 |
| Y                | 95  | 87  | 89  | 90  | 90  | 91  | 85                                                 | 85  | 99  | 85  | 90  | 98  |
|                  |     |     |     |     |     |     |                                                    |     |     |     |     |     |

**Таблица 2 «Ранжированный ряд случайной величины Х»**

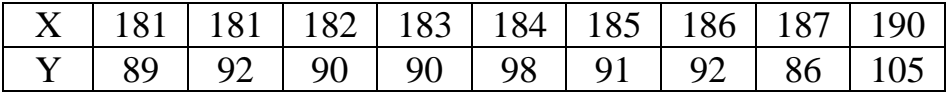

*2. Cоставим новую таблицу, в которой отразим частоты i n появления* 

*случайных величин Xi и относительные частоты n n*  $p_i = \frac{n_i}{n_i}$  $i = \frac{n_i}{n}$ .

| 1 аолнца с<br>мдискретный вариационный<br>$P^{\prime\prime}$ |                |                       |                       |                       |                     |                       |              |                       |                 |                                    |                         |                        |
|--------------------------------------------------------------|----------------|-----------------------|-----------------------|-----------------------|---------------------|-----------------------|--------------|-----------------------|-----------------|------------------------------------|-------------------------|------------------------|
| $\mathbf{i}$                                                 | $\mathbf{1}$   | $\overline{2}$        | 3                     | $\overline{4}$        | 5                   | 6                     | 7            | 8                     | 9               | 10                                 | 11                      | 12                     |
| $X_i$                                                        | 148            | 155                   | 156                   | 157                   | 158                 | 159                   | 160          | 161                   | 162             | 163                                | 164                     | 165                    |
| $n_i$                                                        | $\mathbf{1}$   | 1                     | $\overline{2}$        | $\overline{2}$        | $\mathbf{1}$        | 3                     | 3            | 6                     | 6               | 9                                  | 15                      | 15                     |
| $p_i$                                                        | 200            | $\mathbf{1}$<br>200   | $\overline{2}$<br>200 | $\overline{2}$<br>200 | $\mathbf{1}$<br>200 | $\overline{3}$<br>200 | 3<br>200     | 6<br>200              | 6<br>200        | $\overline{9}$<br>$\overline{200}$ | 15<br>200               | 15<br>$\overline{200}$ |
|                                                              |                |                       |                       |                       |                     |                       |              |                       |                 |                                    |                         |                        |
| $\mathbf{i}$                                                 | 13             | 14                    | 15                    | 16                    | 17                  | 18                    | 19           | 20                    | 21              | 22                                 | 23                      | 24                     |
| $X_i$                                                        | 166            | 167                   | 168                   | 169                   | 170                 | 171                   | 172          | 173                   | 174             | 175                                | 176                     | 177                    |
| $n_i$                                                        | 8              | 14                    | 10                    | 15                    | 15                  | 11                    | 12           | 9                     | 6               | 6                                  | 10                      | $\mathbf{1}$           |
| $p_i$                                                        | 8<br>200       | 14<br>200             | $\frac{10}{2}$<br>200 | 15<br>200             | 15<br>200           | 11<br>200             | 12<br>200    | $\overline{9}$<br>200 | <u>6</u><br>200 | $\underline{6}$<br>200             | $\underline{10}$<br>200 | $\overline{200}$       |
| $\mathbf{i}$                                                 | 25             | 26                    | 27                    | 28                    | 29                  | 30                    | 31           | 32                    | 33              | 34                                 | 35                      |                        |
| $X_i$                                                        | 178            | 179                   | 180                   | 181                   | 182                 | 183                   | 184          | 185                   | 186             | 187                                | 190                     |                        |
| $n_i$                                                        | $\overline{4}$ | 3                     | 3                     | $\overline{2}$        | $\mathbf{1}$        | $\mathbf{1}$          | $\mathbf{1}$ | $\mathbf{1}$          | 1               | $\mathbf{1}$                       | $\mathbf{1}$            |                        |
| $p_i$                                                        | 4<br>200       | $\overline{3}$<br>200 | $\mathfrak{Z}$<br>200 | $\overline{2}$<br>200 | $\mathbf{1}$<br>200 | $\mathbf{1}$<br>200   | 1<br>200     | 1<br>200              | 1<br>200        | 200                                | 1<br>200                |                        |

**Таблица 3 «Дискретный вариационный ряд»**

### *3. Составим интервальный вариационный ряд*

В данном примере случайные величины сплошь заполняют промежуток (148;190). Число возможных значений велико. Их нельзя представить в виде случайных величин, принимающих отдельные, изолированные значения, тем самым отделить одно возможное значение от другого промежутком, не содержащим возможных значений случайной величины. Поэтому для построения вариационного ряда будем использовать интервальный ряд распределения. Весь возможный интервал варьирования разобьём на конечное число интервалов и подсчитаем частоту попадания значений величины в каждый интервал. Минимальное и максимальное значения случайной величины:  $x_{\min} = 148, x_{\max} = 190$  Тогда интервал варьирования R («размах») будет равен  $R = x_{max} - x_{min} = 42$ . Длину интервала рассчитывают по формуле:

$$
h = \frac{x_{\text{max}} - x_{\text{min}}}{1 + 3,2 \lg n} \tag{1}
$$

При этом значение признака, находящегося на границе интервалов относят к правой границе интервала.

На практике считают, что правильно составленный ряд распределения содержит от 6 до 15 частичных интервалов. Для данного примера  $h = \frac{190 - 148}{1 + 3,28 * \ln 200} = 2,285$ , округлим до 3, т.е. размер интервала h=3, а

число интервалов будет равно 14. Соответствующий интервальный вариационный ряд приведён в таблице №4.

### Таблица 4 «Интервальный вариационный ряд»

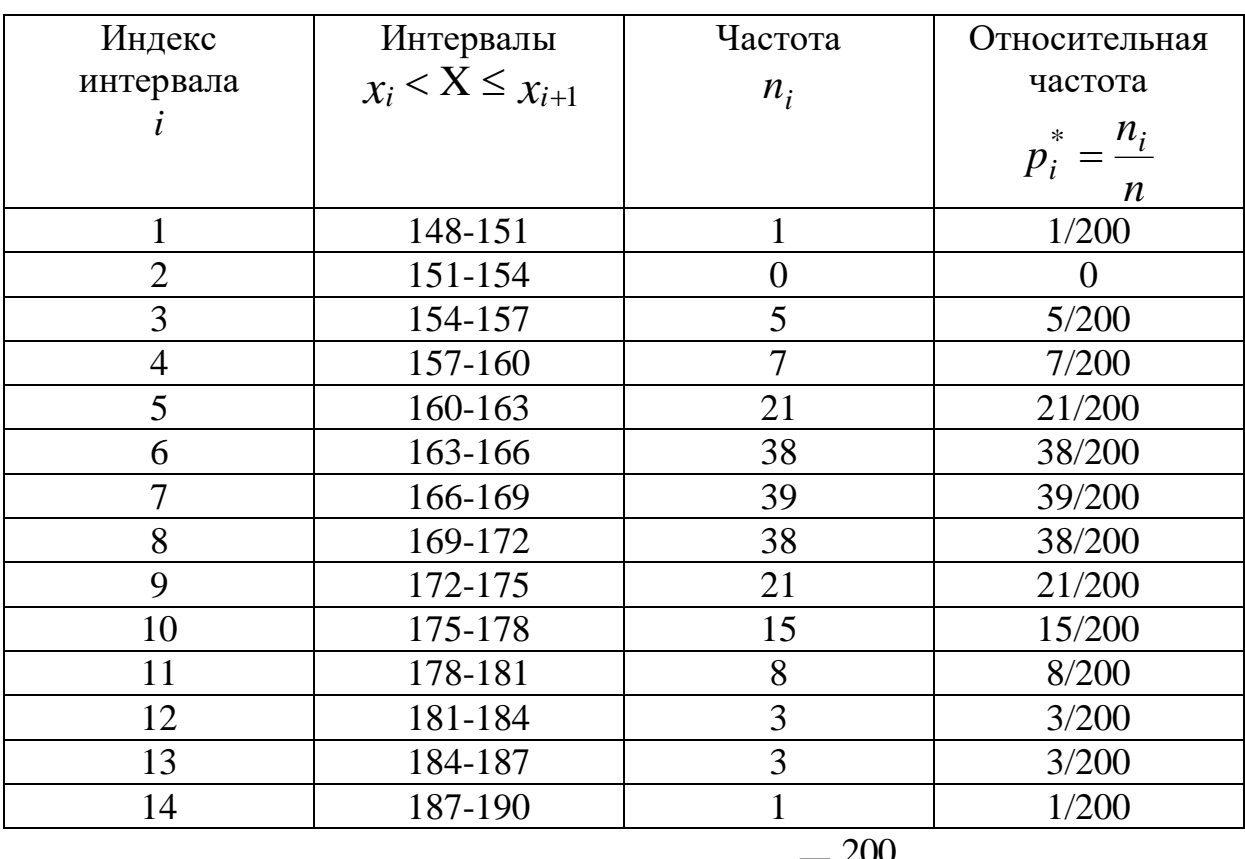

$$
\sum \frac{200}{200} = 1
$$

4. Расчёт эмпирической функции распределения После составления вариационного ряда необходимо построить функцию распределения выборки или эмпирическую функцию  $F^{*}(x) = \frac{n_{x}}{n}$ , то есть функцию найденную опытным путём. Здесь n<sub>x</sub> - относительная частота события X< x, n - общее число значений.

Эмпирическое распределение можно изобразить в виде полигона, гистограммы или ступенчатой кривой.

Построим выборочную функцию распределения. Очевидно, что для  $x \in (-\infty, 148]$  функция  $F^*(x) = 0$ , так как  $n_x = 0$ . На концах интервалов значения функции  $F^*(x)$  рассчитаем в виде «нарастающей относительной частоты» (таблица 5).

| $F^{*}$<br>(x)           |
|--------------------------|
|                          |
| 1/200                    |
| 1/200                    |
| $1/200+5/200=6/200$      |
| $6/200+7/200=13/200$     |
| $13/200+21/200=34/200$   |
| 34/200+38/200=72/200     |
| $72/200+39/200=111/200$  |
| 111/200+38/200=149/200   |
| 149/200+21/200=170/200   |
| $170/200+15/200=185/200$ |
| 185/200+8/200=193/200    |
| $193/200+3/200=196/200$  |
| $196/200+3/200=199/200$  |
| $199/200+1/200=200/200$  |
|                          |

Таблица 5 «Расчёт эмпирической функции распределения»

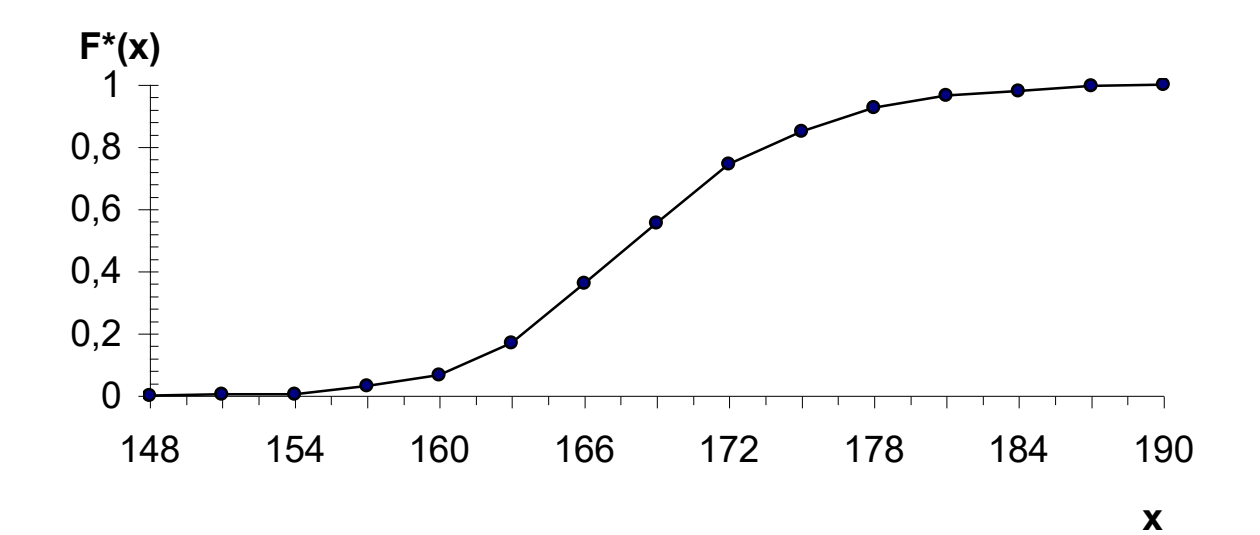

 $P<sub>HC.1</sub>$ 

### 5. Расчёт выравнивающих частот

Полученные данные, представим в виде дискретного вариационного ряда (таблица 6) и изобразим графически в виде ломаной линии (полигона), связывающей на плоскости точки с координатами  $(X_i; p_i^*)$ , где  $X_i$  среднее значение интервала  $x_i < X \le x_{i+1}$ , а  $p_i^*$  - относительная частота. (таблица 6 и рис.2).

| Номер          | Среднее значение | Относительная   | Выборочная       |  |  |  |
|----------------|------------------|-----------------|------------------|--|--|--|
| интервал       | интервала        | частота         | оценка плотности |  |  |  |
| $\mathbf a$    | $X_i$            | $\ast$<br>$p_i$ | вероятности      |  |  |  |
| $\dot{i}$      |                  |                 | $n_i$            |  |  |  |
|                |                  |                 | $h \cdot n$      |  |  |  |
| 1              | 149,5            | 0,005           | 0,002            |  |  |  |
| $\overline{2}$ | 152,5            | $\Omega$        | $\theta$         |  |  |  |
| 3              | 155,5            | 0,025           | 0,008            |  |  |  |
| $\overline{4}$ | 158,5            | 0,035           | 0,012            |  |  |  |
| 5              | 161,5            | 0,105           | 0,035            |  |  |  |
| 6              | 164,5            | 0,19            | 0,063            |  |  |  |
| 7              | 167,5            | 0,195           | 0,065            |  |  |  |
| 8              | 170,5            | 0,19            | 0,063            |  |  |  |
| 9              | 173,5            | 0,105           | 0,035            |  |  |  |
| 10             | 176,5            | 0,075           | 0,025            |  |  |  |
| 11             | 179,5            | 0,04            | 0,013            |  |  |  |
| 12             | 182,5            | 0,015           | 0,005            |  |  |  |
| 13             | 185,5            | 0,015           | 0,005            |  |  |  |
| 14             | 188,5            | 0,005           | 0,002            |  |  |  |

Таблица 6 "Дискретный вариационный ряд"

На основании полученных выборочных данных необходимо сделать предположение, что изучаемая величина распределена по некоторому определённому закону. Для того чтобы проверить, согласуется ли это предположение с данными наблюдений, вычисляют частоты полученных в наблюдениях значений, т.е. находят теоретически сколько раз величина Х должна была принять каждое из наблюдавшихся значений, если она распределена  $\Pi$ O предполагаемому закону. Для этого находят выравнивающие (теоретические) частоты по формуле:

$$
n_i' = np_i,\tag{2}
$$

где *п* - число испытаний,

 $p_i$ - вероятность наблюдаемого значения  $x_i$ , вычисленная при допущении, что Х имеет предполагаемое распределение.

Эмпирические (полученные из таблицы) и выравнивающие частоты сравнивают, и при небольшом расхождении данных делают заключение о выбранном законе распределения.

Предположим, что случайная величина Х распределена нормально. В этом случае выравнивающие частоты находят по формуле:

$$
n_i' = \frac{nh}{\sigma_B} \varphi(u_i),\tag{3}
$$

где п-число испытаний,

*h*-длина частичного интервала,

<sub>R</sub>-выборочное среднее квадратичное отклонение,

$$
u_i = \frac{x_i - \bar{x}_B}{\sigma_B} \quad (x_i - \text{середина } i - \text{го частинного интервала})
$$

$$
\varphi(u) = \frac{1}{\sqrt{2\pi}} e^{-\frac{u^2}{2}} - \text{функция Лапласа} \quad (4)
$$

Результаты вычислений отобразим в таблице №7.

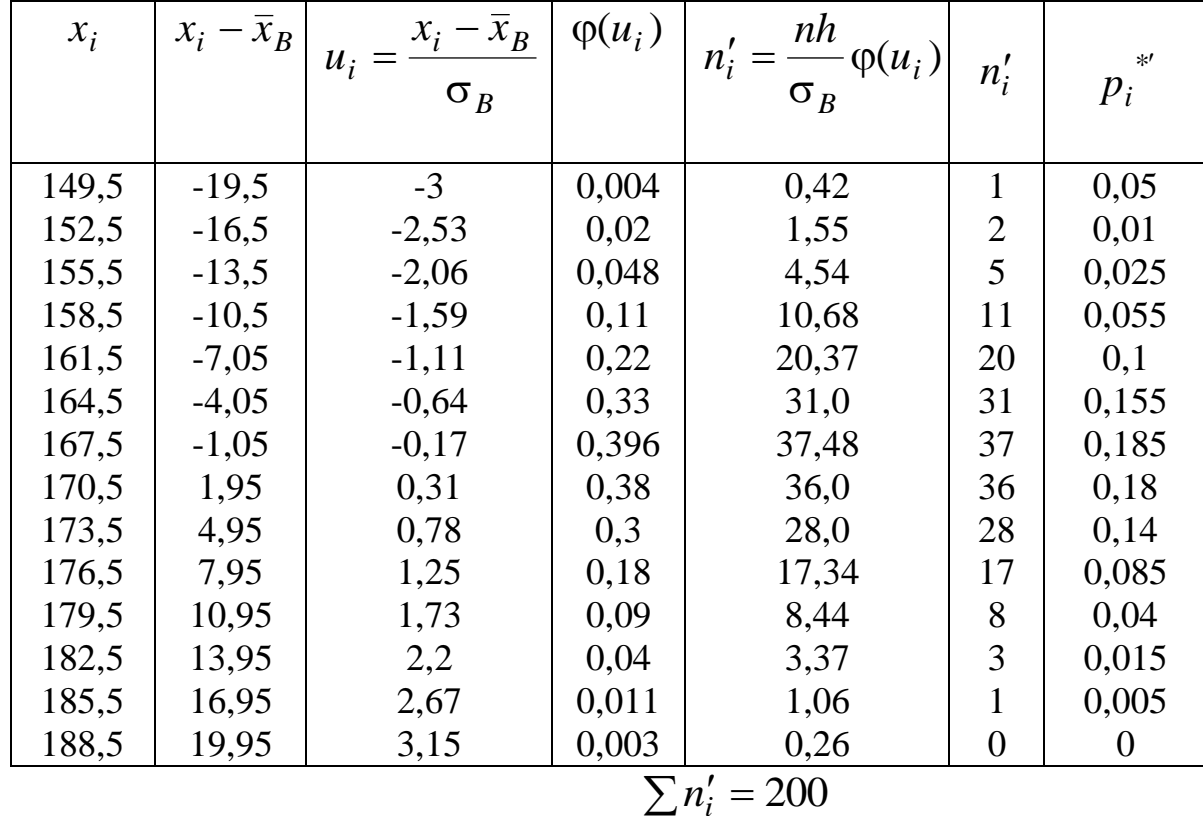

### Таблица 7 «Расчёт выравнивающих частот»

На этом же рисунке 2 отобразим пунктирной линией выравнивающие (теоретические) частоты из таблицы 7. Сравнение

(рис.2) наглядно показывает близость выравнивающих графиков частот к наблюдавшимся и подтверждает правильность допущения о том, что обследуемый признак распределён нормально.

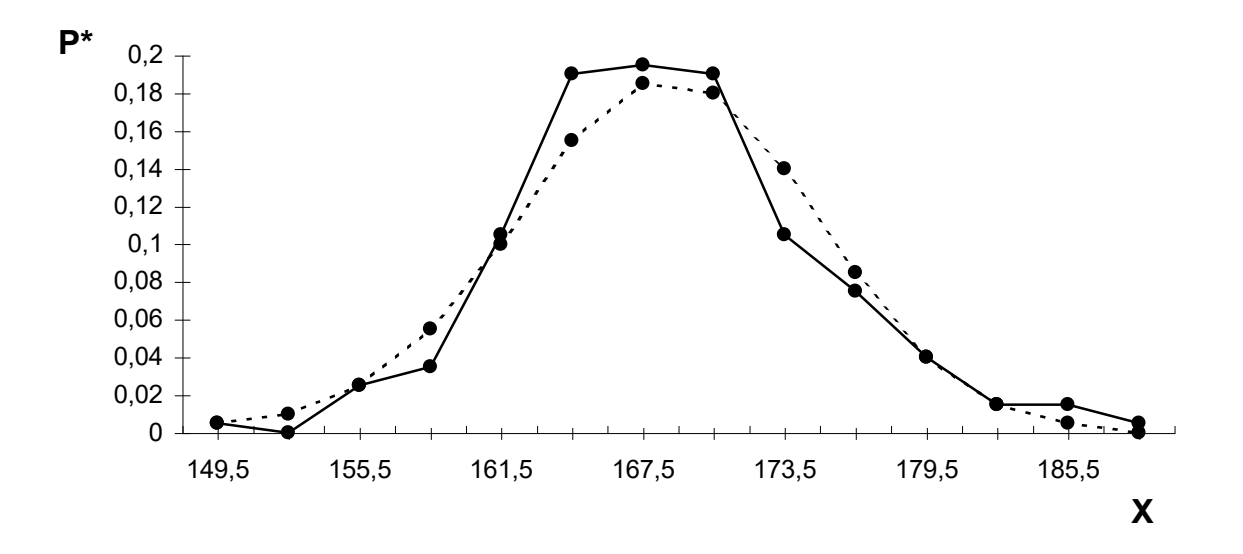

 $P$ ис. $2$ 

Интервальный вариационный ряд графически изобразим в виде гистограммы (рис.3). На оси Х отложим интервалы длиной  $h=3$ , а на оси Ү значения  $\frac{n_i}{n_i}$ , расчёт которых представлен в таблице №6. Площадь под гистограммой равна сумме всех относительных частот, т.е. единице.

Графическое изображение вариационных рядов в виде полигона и первоначальное представление гистограммы позволяет получать  $\mathbf O$ закономерностях, имеющих место в совокупности наблюдений.

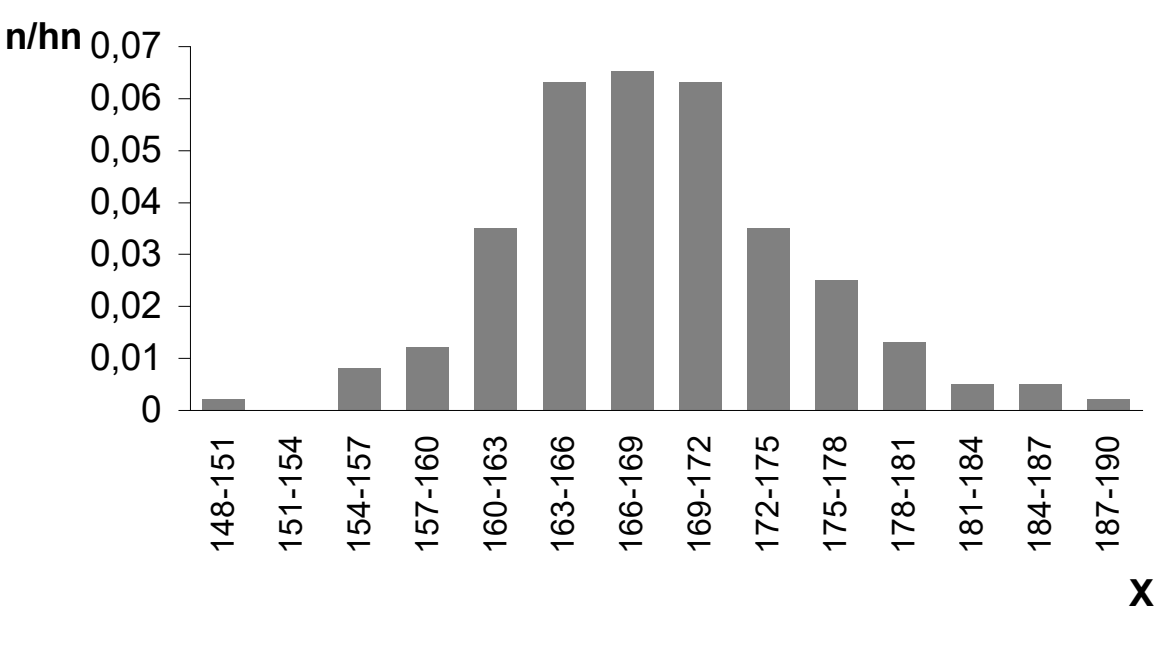

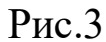

6. Найдём числовые характеристики вариационного ряда, используя таблицу №3.

Выборочная средняя  $(\bar{x}_R)$ :

$$
\overline{x}_B = \frac{x_1 + x_2 + \dots + x_k}{n}
$$
  
with  $\overline{x}_B = \sum_{i=1}^k \frac{n_i x_i}{n}$ , (5)

где  $n_1$ ,  $n_2$ ,  $n_3$ - частоты,

а  $n_1 + n_2 + ... + n_k = n$ -объём выборки. Выборочная средняя является оценкой математического ожидания (среднего значения теоретического закона распределения).

В некоторых случаях  $\bar{x}_B$  удобнее рассчитать с помощью условных вариант. В нашем случае варианты  $x_i$  - большие числа, поэтому используем разность:

$$
u_i = x_i - C,\t\t(6)
$$

где  $C$  – произвольно выбранное число (ложный нуль). В этом случае

$$
\overline{x}_B = C + \sum_{i=1}^k \frac{n_i u_i}{n}.
$$
 (7)

Для изменения значения варианты можно ввести также условные варианты путём использования масштабного множителя:

$$
u_i = C_0 x_i,\tag{8}
$$

где  $C_0 = 10^b$  (*b* выбирается положительным или отрицательным числом).

$$
\bar{x}_B = 170,5 + \frac{1}{200}(-21 \times 1 - 18 \times 0 - \dots + 18 \times 1) = 170,5 - 1,95 = 168,55.
$$

Здесь С - середина 8-го интервала.

Выборочная дисперсия  $(d_R)$ :

$$
\overline{d}_B = \sum_{i=1}^k \frac{n_i (x_i - \overline{x}_B)^2}{n}
$$
 (9)

 $d_B$  также может быть рассчитана с помощью условных вариант:

$$
d_B = d_{BU} = \sum_{i=1}^{k} \frac{n_i u_i^2}{n} - (\sum_{i=1}^{k} \frac{n_i u_i}{n})^2
$$
 (10)

 $d_B = \frac{1}{200} (1*441+0*324+...+1*324) - 1,95^2 = 40,21$ 

Среднеквадратическое отклонение:

$$
\overline{\sigma}_B = \sqrt{\overline{d}}_B \tag{11}
$$

 $\overline{\sigma}_B = \sqrt{40,21} = 6,34$ 

Найлем несмещённую оценку дисперсии среднеквадратического  $\mathbf{M}$ отклонения («исправленную» дисперсию выборочную  $\overline{M}$ среднеквадратическое отклонение) по формулам:

$$
S^{2} = \frac{n}{n-1} \overline{d}_{B} \le S = \sqrt{\frac{n}{n-1} \overline{\sigma}_{B}}
$$
 (12)

$$
S^{2} = \frac{200}{199} \cdot 40,21 = 40,41 \text{ W} S = \sqrt{\frac{200}{199}} \cdot 6,34 = 6,36
$$

Доверительный интервал для оценки математического ожидания с надёжностью  $\gamma = 0.95$  определяют по формуле:

$$
P(\overline{x}_B - t\frac{\overline{\sigma}_B}{\sqrt{n}} < a < \overline{x}_B + t\frac{\overline{\sigma}_B}{\sqrt{n}}) = 2\Phi(t) = \gamma \tag{13}
$$

соотношения  $\Phi(z) = \gamma/2$  вычисляют значение Из функции Лапласа:  $\Phi(z) = 0,475$ . По таблице значений функции Лапласа (Приложение 1) находят  $z=1,96$ . Таким образом,

$$
168,55-1,96\frac{6,34}{\sqrt{200}} < a < 168,5+1,96\frac{6,34}{\sqrt{200}},
$$
\n
$$
167,67 < a < 169,43.
$$

Доверительный интервал для оценки среднего квадратичного отклонения случайной величины находят по формуле:

$$
\frac{S}{1+q} < \sigma_x < \frac{S}{1-q},\tag{14}
$$

где S - несмещённое значение выборочного среднего квадратичного отклонения;

 $a$  – параметр, который находится по таблице (Приложение 2) на основе известного объёма выборки n и заданной надёжности оценки у.

На основании данных значений  $\gamma = 0.95$  и  $n = 200$  по таблице (Приложение В) можно найти значение  $q=0.099$ . Таким образом,

$$
\frac{6,34}{1+0,099} < \sigma_x < \frac{6,34}{1-0,099},
$$
\n
$$
5,79 < \sigma_x < 7,06
$$
\n
$$
V = \frac{\sigma_B(x)}{\bar{x}_B} 100\%
$$
\n
$$
\tag{15}
$$

#### $7.$ Проведём проверку статистической гипотезы о нормальном распределении.

Нормальный закон распределения имеет два параметра  $(r=2)$ : математическое ожидание и среднее квадратическое отклонение.  $\Pi$ <sub>0</sub> выборочным данным (таблицы 4 и 6) полученные оценки параметров нормального распределения, вычисленные выше:

$$
\bar{x}_B = 168,55, \ \bar{d}_B = 40,21, \ S^2 = \frac{n}{n-1} \bar{d}_B = 40,41, \ S = 6,36.
$$

Для расчёта теоретических частот  $p_i^m$  используют табличные значения функции Лапласа  $\Phi(z)$ . Алгоритм вычисления  $p_i^m$  состоит в следующем:

- по нормированным значениям случайной величины Z находят значения  $\Phi(z)$ , а затем  $F_N(x_i')$ :

$$
z_i = \frac{X_i - \bar{x}_B}{S}, \; F_N(x_i) = 0.5 + \Phi(z_i).
$$

Например,

$$
X_1 = 149.5
$$
;  $z_1 = \frac{149.5 - 168.55}{6.36} = -3.0$ ;  $\Phi(-3.0) = -0.4987$ ;

 $F_N(149,5) = 0,0013;$ 

\n 
$$
\text{Table} \quad \text{B}\text{b}\text{H}\text{H}\text{C}\text{J}\text{A}\text{b}\text{T}
$$
\n

\n\n  $p_i^m = P(z_i \leq X < z_{i+1}) = F_N(x_{i+1}) - F_N(x_i);$ \n

\n\n  $p_i^m = P(z_i \leq X < z_{i+1}) = F_N(x_{i+1}) - F_N(x_i);$ \n

- находят числа  $n_i^m = p_i^m n$ , и если некоторое  $n_i^m < 5$ , то соответствующие группы объединяются с соседними.

Результаты вычисления  $p_i^m$ ,  $n_i^m$ , и  $\chi_r^2$  приведены в таблице 8. По формуле

$$
\chi_r^2 = \sum \frac{n_i^2}{n_i^m} - n \tag{27}
$$

можно сделать проверку расчетов.

$$
\chi_r^2 = \frac{6^2}{11,38} + \frac{7^2}{15,4} + \dots + \frac{15^2}{14} + \frac{15^2}{8} - 200 = 15,61
$$

По таблице (приложения 3) можно найти число  $\chi_{\kappa p}^2$  по схеме: для уровня значимости  $\alpha=0,05$  и числа степеней свободы  $l=k-r-1=9-2-1=6 \implies \chi_{kp}^2=12,6$ . Следовательно, критическая область - (12,6;  $\infty$ ). Величина  $\chi_r^2$ =15,61 входит в критическую область, поэтому гипотеза о том, что случайная величина Х подчинена нормальному закону распределения, отвергается.

При  $\alpha$ =0,1  $\chi_{\kappa p}^2$ =10,6. Критическая область - (10,6;  $\infty$ ). Величина  $\chi_r^2$ =15,61 также входит в критическую область и гипотеза о нормальном законе распределения величины Х отвергается.

При  $\alpha$ =0,01  $\chi^2_{\kappa p}$ =16,8, (16,8; $\infty$ ). В этом случае нет оснований отвергать гипотезу о нормальном законе распределения.

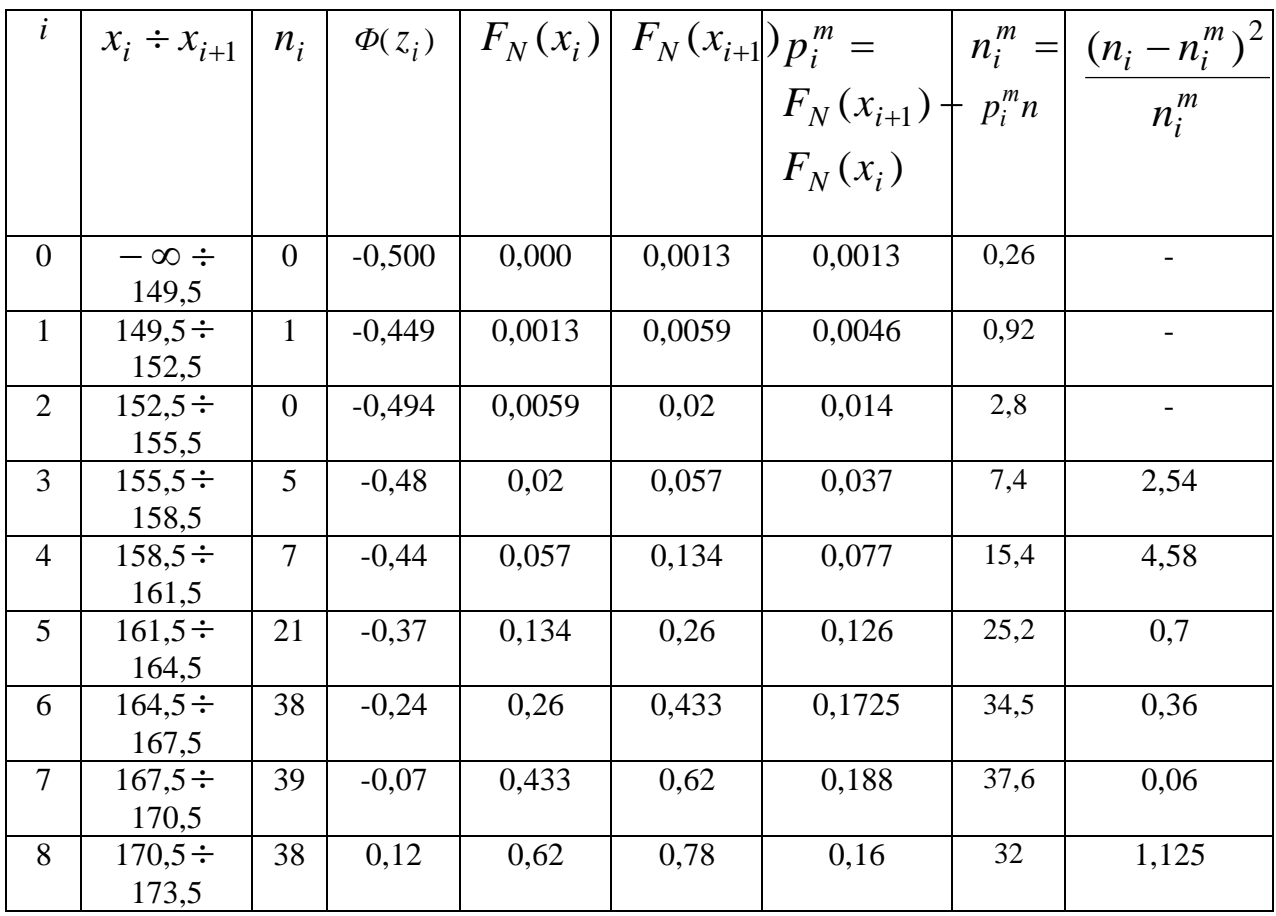

## Таблица 8 «Определение  $\chi^2_r$ »

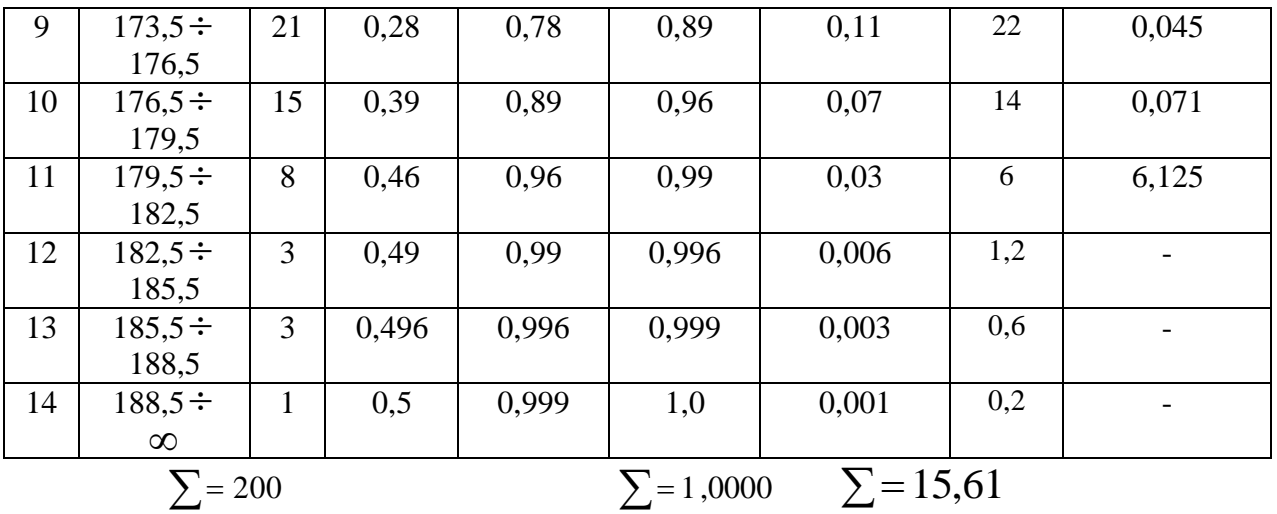

## **2 часть**

*1) Данные таблицы №2 сгруппируем в корреляционную табли цу №9.*

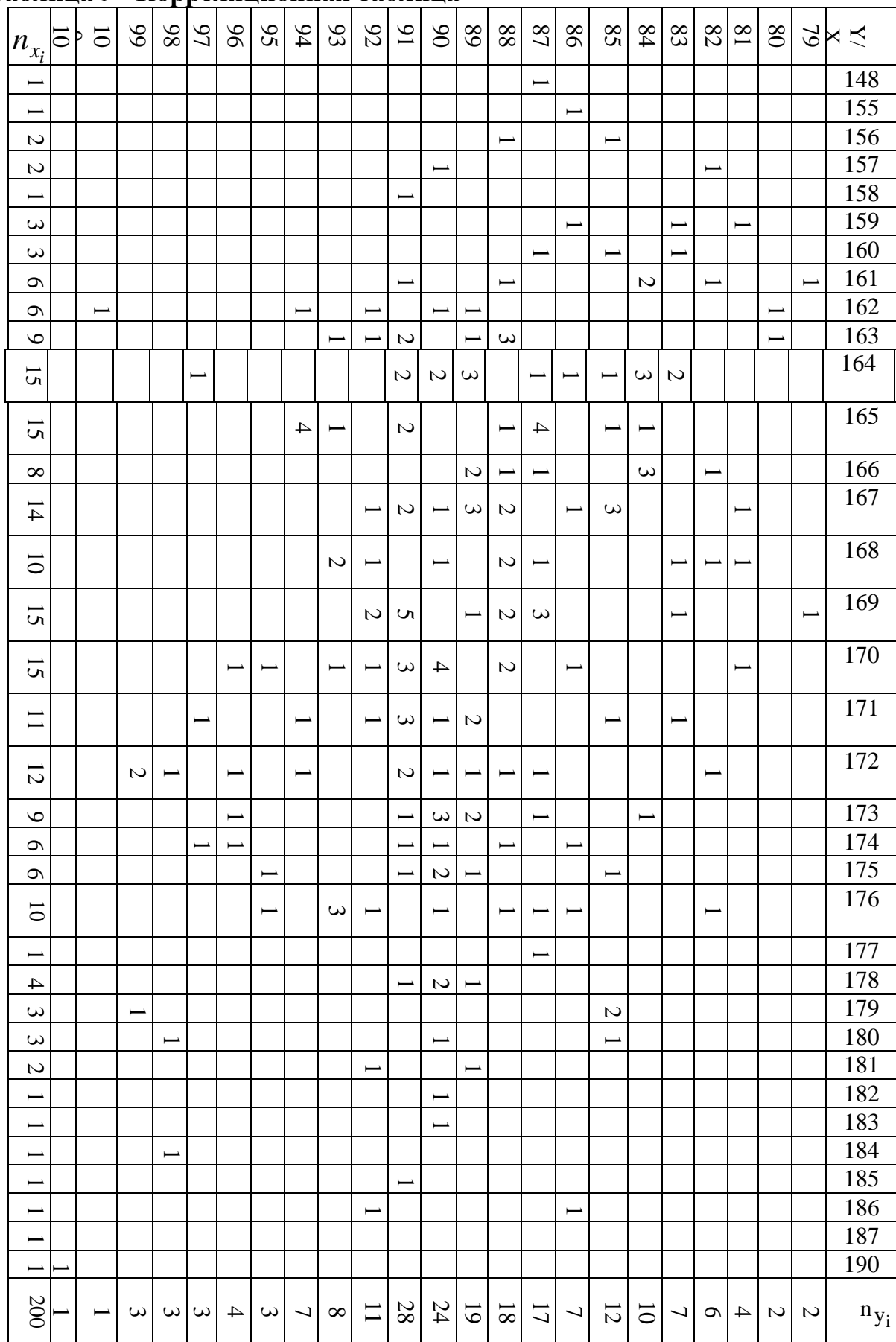

### **Таблица 9 "Корреляционная таблица"**

2) Строим в системе координат 200 множество, состоящее из экспериментальных точек (рисунок 4).

 $\Pi$ <sup>o</sup> расположению точек делаем заключение  $\Omega$ TOM. что математическую модель можно искать в виде  $y = kx + b$ .

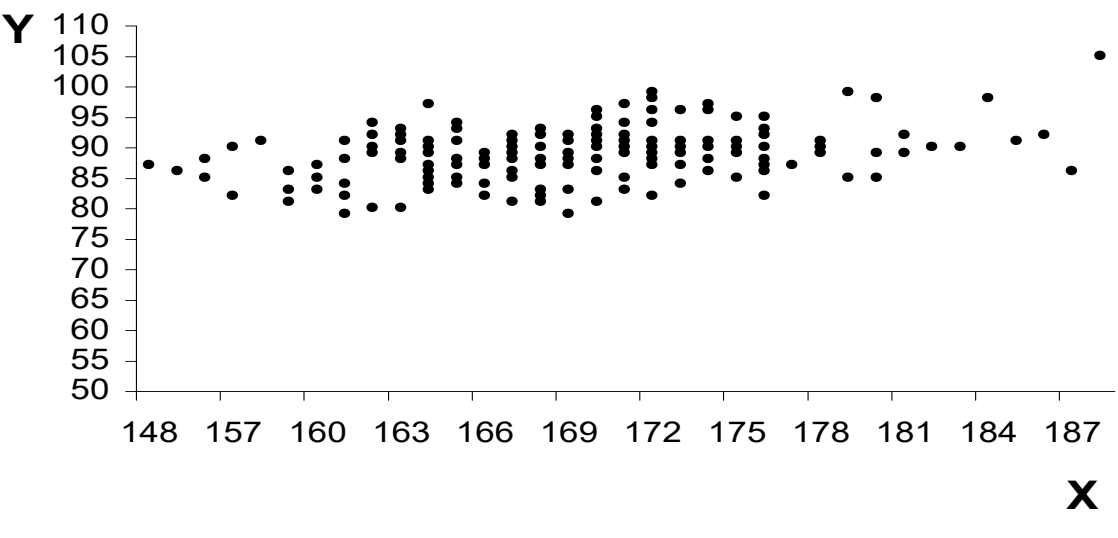

Рис.4

3) Найдём выборочные уравнения линейной регрессии.

Для упрощения расчётов разобьём случайные величины на интервалы и выберем средние значения. Для X величины указанные действия были выполнены в 1 части задания.

Для случайной величины Y, используя (1), получим  $h=2$ , число интервалов равно 13. Результаты внесём в таблицу со сгруппированными данными №10.

Находим средние значения  $\overline{y}, \overline{x}^2, \overline{y}^2, \overline{xy}$ , по формулам:

$$
\bar{x} = \frac{1}{n} \sum x_i,
$$
\n(28)

$$
\bar{y} = -\frac{1}{n} \sum y_i, \qquad (29)
$$

$$
\overline{x}^2 = \frac{1}{n} \sum x^2_i,
$$
\n(30)

$$
\overline{xy} = \frac{1}{n} \sum x_i y_i . \tag{31}
$$

$$
\overline{y} = \frac{1}{200} (80 * 8 + 82 * 13 + ... + 100 * 1 + 104 * 1) = 88.53
$$

$$
\overline{x}^{2} = \frac{1}{200} (149.5^{2} * 1 + ... + 185.5^{2} * 3 + 188.5^{2} * 1) = 28449.31
$$
  
\n
$$
\overline{y}^{2} = \frac{1}{200} (80^{2} * 8 + 82^{2} * 13 + ... + 104^{2} * 1) = 7856.02
$$
  
\n
$$
\sum_{i=1}^{14} \sum_{j=1}^{13} n_{ij} x_{i} y_{j} = 149.5 * 86 + 155.5(82 + ... + 90) + ... + 188.5 * 104 = 2986101
$$
  
\nMoreover, 2986101

Используя формулы:

$$
\sigma_{xB} = \sqrt{\overline{x}^2 - (\overline{x})^2} \tag{32}
$$

$$
\sigma_{yB} = \sqrt{\overline{y}^2 - (\overline{y})^2}, \qquad (33)
$$

получим

$$
\sigma_{xB} = \sqrt{28449.31 - 168.55^2} = 6.34, \sigma_{yB} = \sqrt{7856.02 - 88.53^2} = 4.297
$$

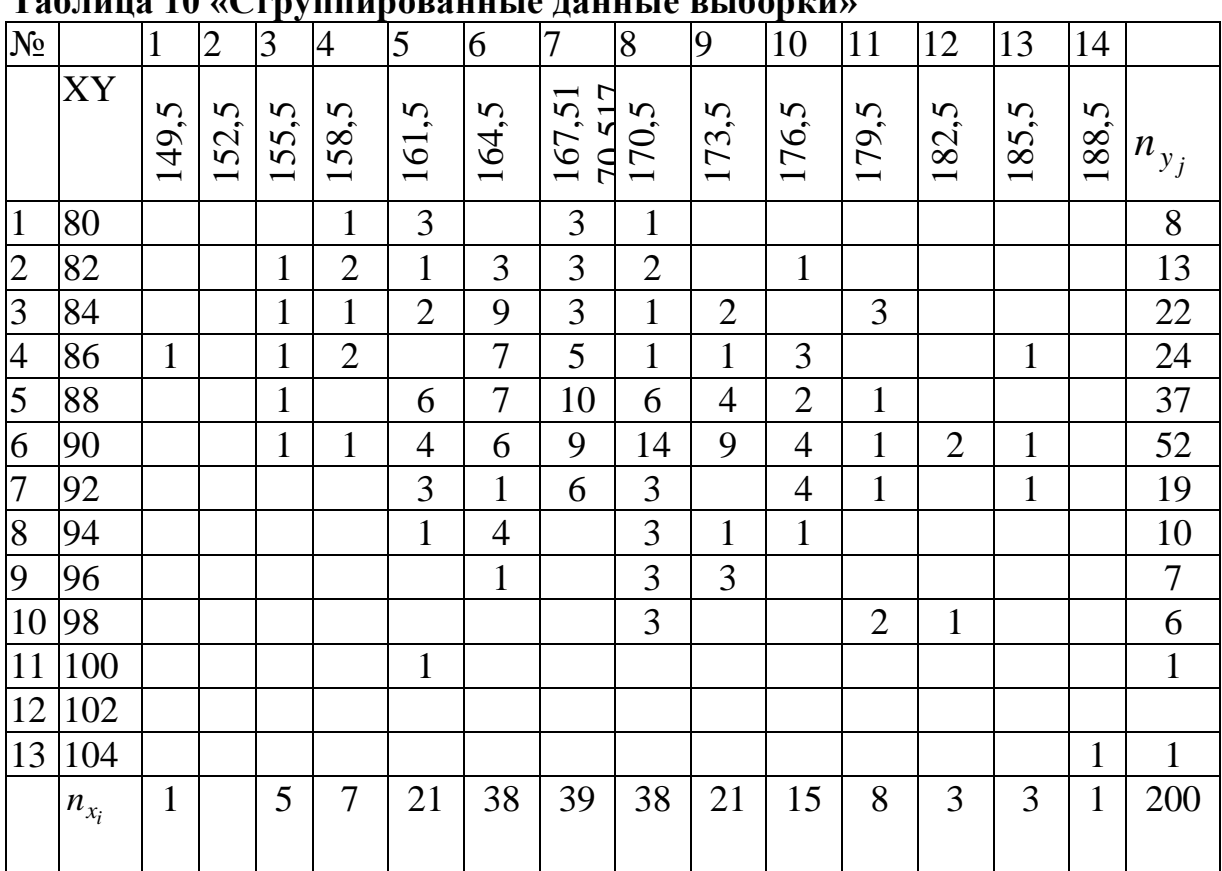

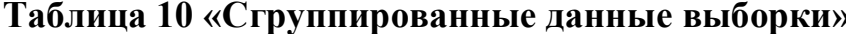

4) Вычисляем выборочный коэффициент корреляции  $r_B$  по формуле:

$$
r_B = \frac{\sum_{i=1}^{k_1} \sum_{j=1}^{k_2} n_{ij} x_i y_j - \bar{x} n \bar{y}}{n \sigma_{xB} \sigma_{yB}}.
$$
 (34)

$$
r_B = \frac{2986101 - 200 \cdot 168,5 \cdot 88,53}{200 \cdot 6,34 \cdot 4,3} = 0,32
$$

Принято считать, что если  $0,1 < r_B < 0,3$  – связь слабая, если  $0,3 < r_B < 0,5$  – связь умеренная, если  $0.5 < r_B < 0.7$  – связь заметная, если  $0.7 < r_B < 0.9$  – связь высокая, если  $0.9 < r_R < 0.99$  – связь весьма высокая.

Для данного примера связь между Х и Ү умеренная.

Затем получают выборочное уравнение линейной регрессии  $Y$  на  $X$  в виде:

$$
\overline{y}_x - \overline{y} = \frac{\sigma_{yB}}{\sigma_{xB}} r_B (x - \overline{x})
$$
 (35)

и выборочное уравнение линейной регрессии Х на  $Y$ :

$$
\bar{x}_y - \bar{x} = \frac{\sigma_{xB}}{\sigma_{yB}} r_B (y - \bar{y}).
$$
\n(36)

$$
\bar{x}_y - 168,55 = \frac{6,34 \cdot 0,32}{4,3} (y - 88,53) \text{ m}
$$

$$
\bar{x}_y = 0,47y + 126,78
$$

$$
\bar{y}_x - 88,53 = \frac{4,3 \cdot 0,32}{6,34} (x - 168,55) \text{ min}
$$

$$
\bar{y}_x = 0,22x + 51,95
$$

Самостоятельно сформулировать выводы:

- 1. О результатах проверки гипотезы о законе распределения случайной величины Х;
- 2. О характере связи между Х и Ү
- 3. Показать, что полученное уравнение линейной регрессии, адекватно описывает данные выборки.

### **Приложение 1**

**«Нормированная функция Лапласа»**   $\overline{a}$  $\pi$  $=$ *z t*  $\Phi(z) = \frac{1}{\sqrt{z}} \int e^{-z} dt$   $(z)$ 

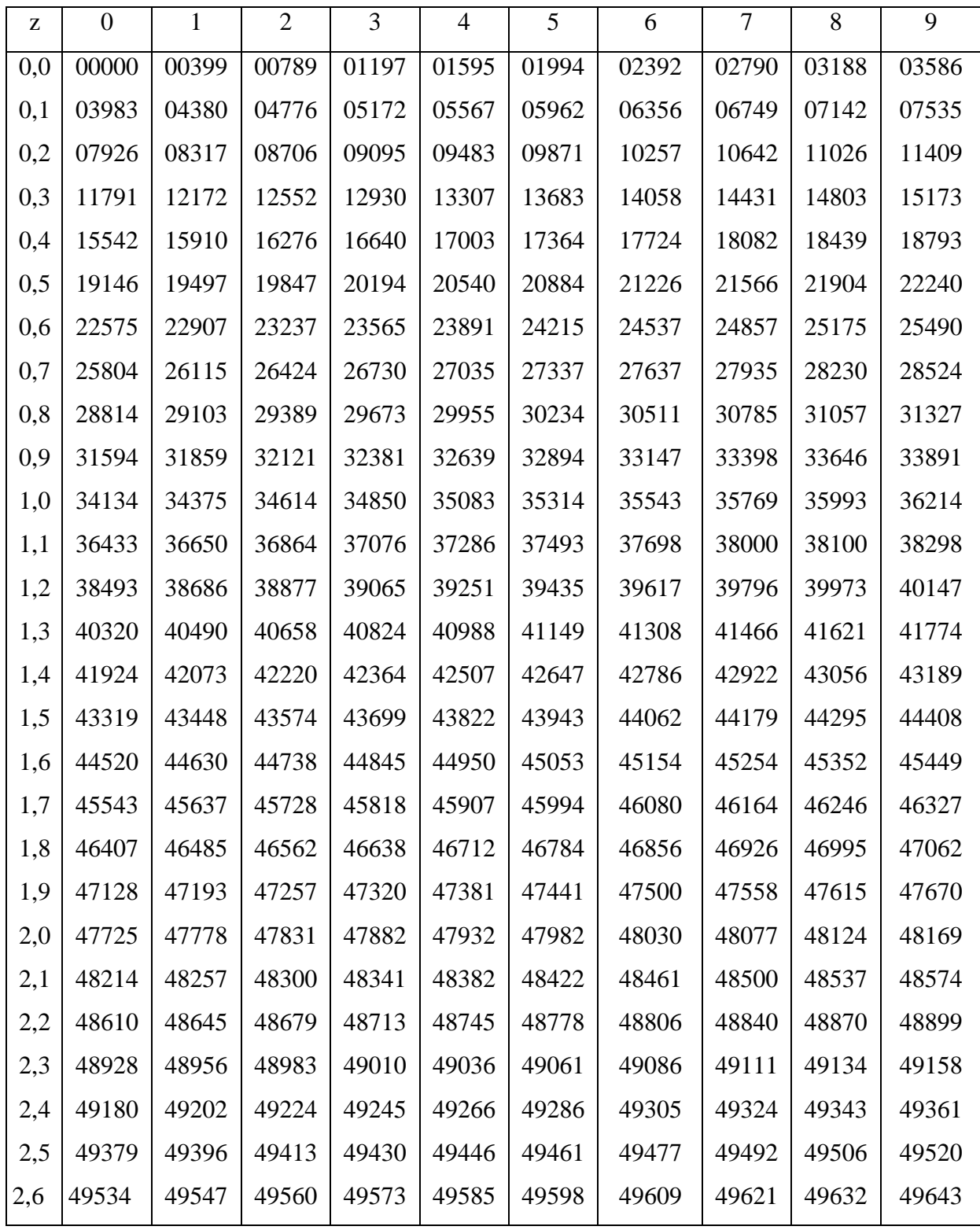

Продолжение приложения 1

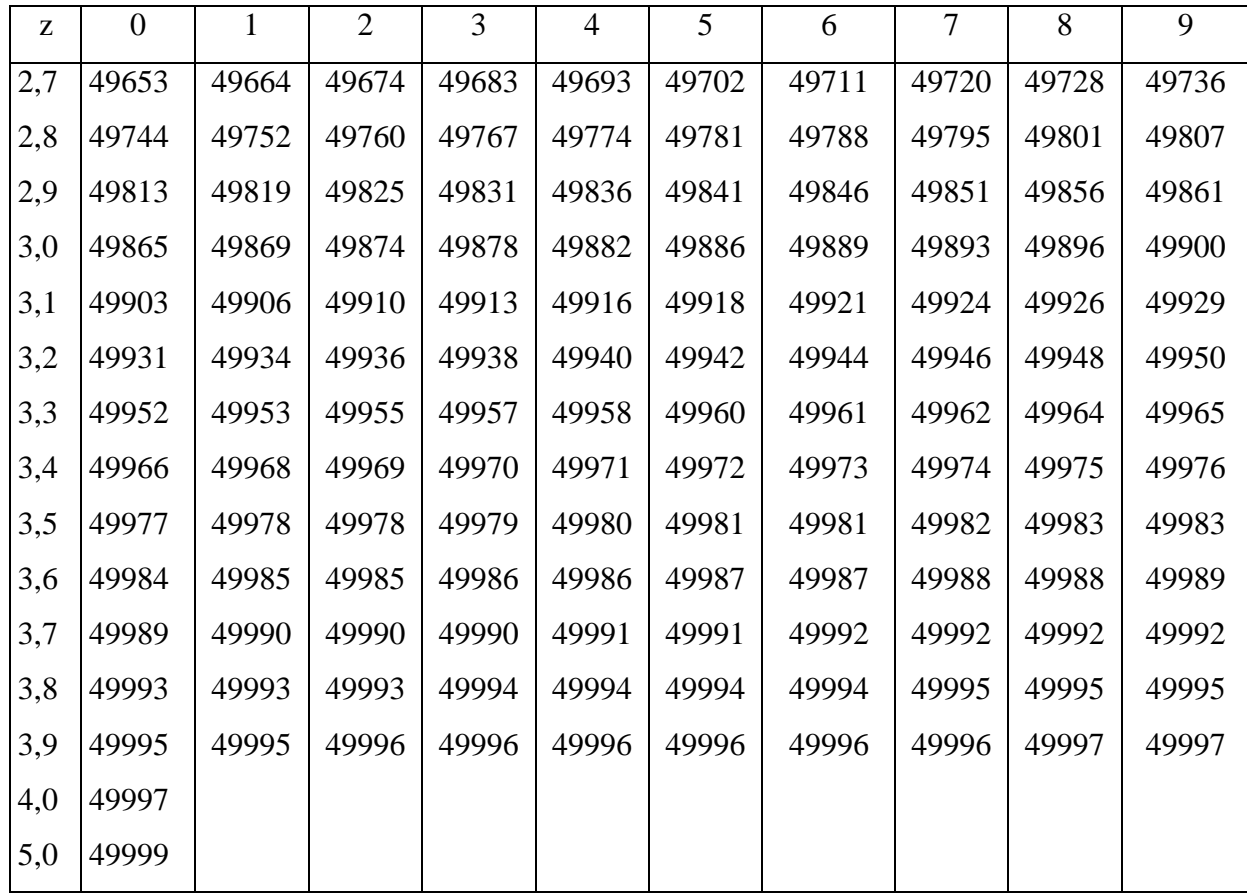

### **Приложение 2**

### **«Значения чисел q в зависимости от объёма выборки n и надёжности для определения доверительного интервала среднего квадратического отклонения**  *х* **»**

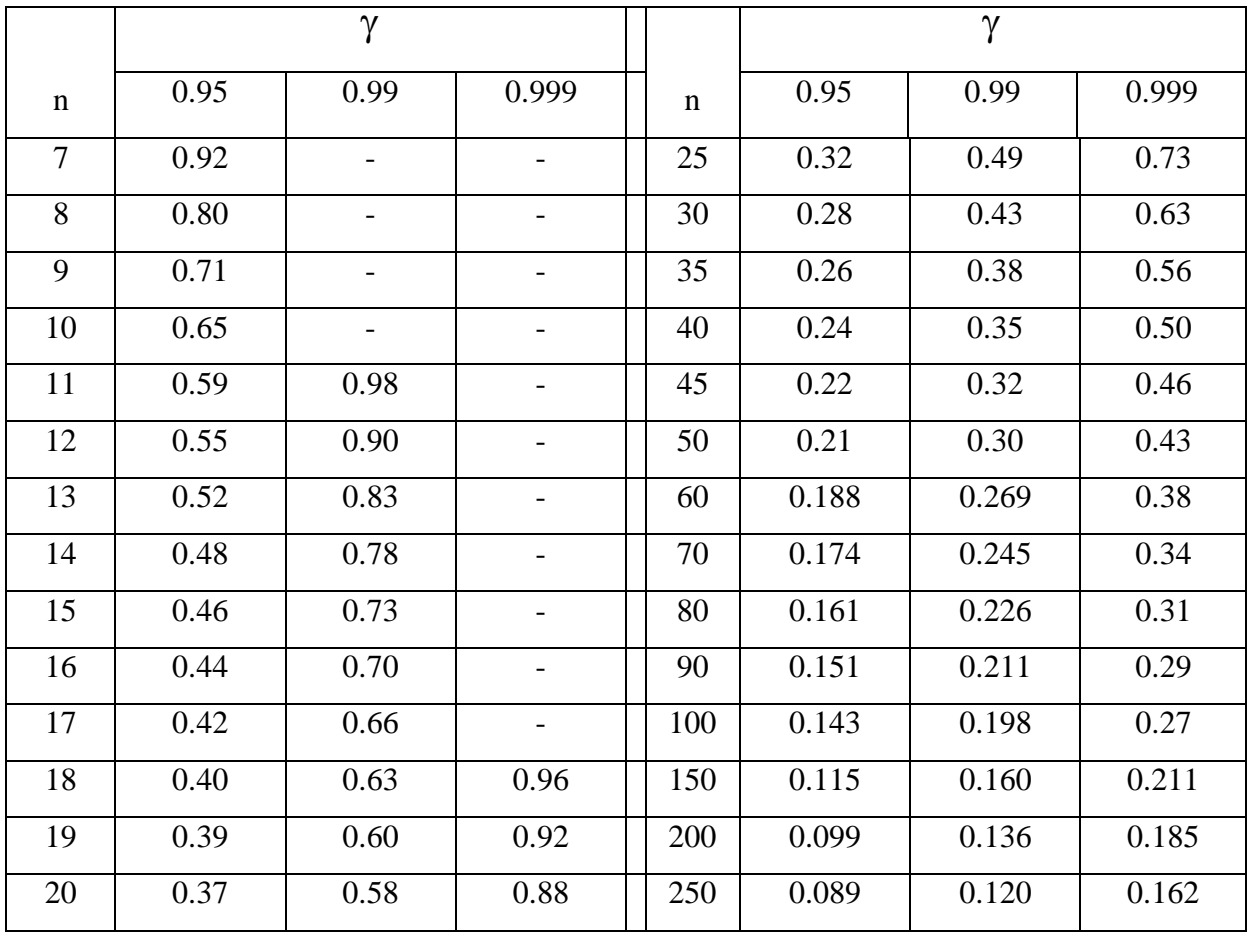

# **Приложение 3**

### **"Критические точки распределения**  2 **"**

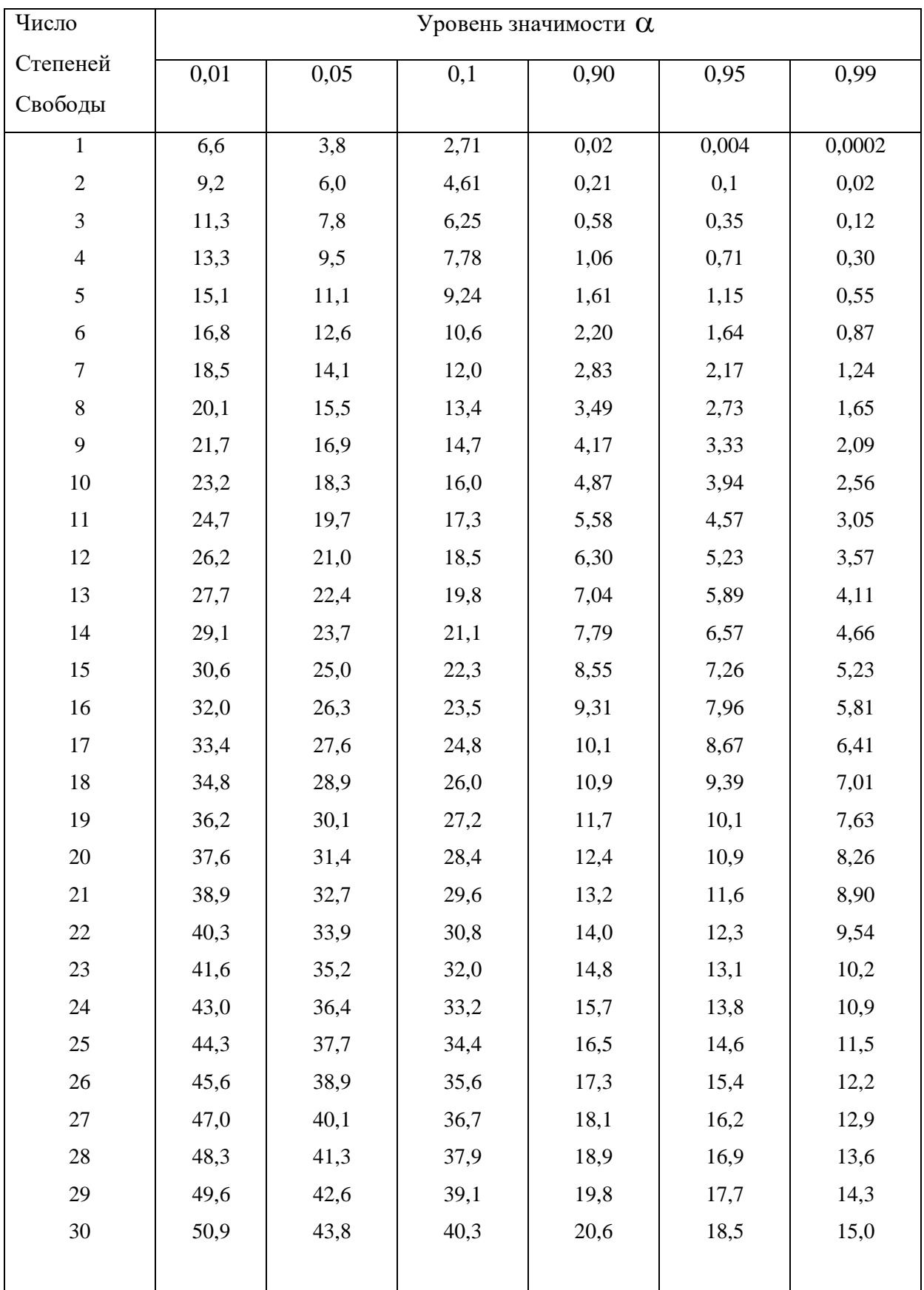